федеральное государственное бюджетное образовательное учреждение высшего образования «Приволжский исследовательский медицинский университет» Министерства здравоохранения Российской Федерации

## **ФОНД ОЦЕНОЧНЫХ СРЕДСТВ ПО ДИСЦИПЛИНЕ**

# **ИНФОРМАЦИОННЫЕ ТЕХНОЛОГИИ**

Специальность 31.08.69 Челюстно-лицевая хирургия  *код, наименование*  Квалификация: врач - челюстно-лицевой хирург

Кафедра: Информационных технологий

Форма обучения: очная

Нижний Новгород 2023

### 1. Фонд оценочных средств для текущего контроля успеваемости, промежуточной аттестации обучающихся по дисциплине

Настоящий Фонд оценочных средств (ФОС) по дисциплине «Информационные технологии» является неотъемлемым приложением к рабочей программе дисциплины «Информационные технологии». На данный ФОС распространяются все реквизиты утверждения, представленные в РПД по данной дисциплине.

### 2. Перечень оценочных средств

Для определения качества освоения обучающимися учебного материала по дисциплине «Информационные технологии» используются следующие оценочные спелства<sup>-</sup>

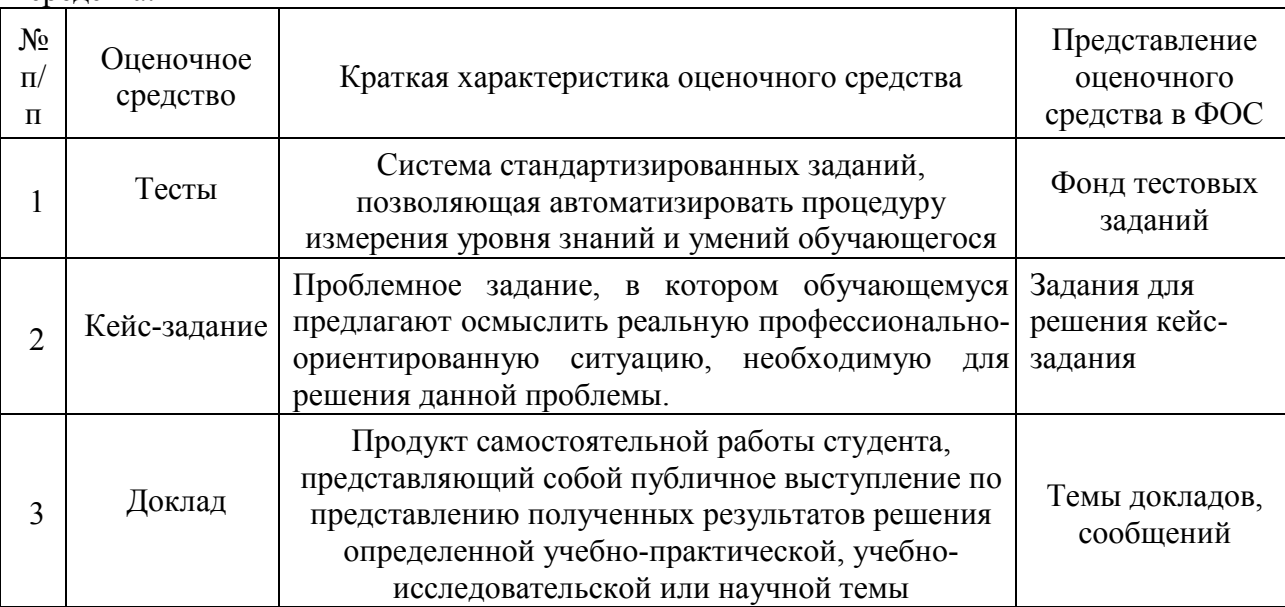

## 3. Перечень компетенций с указанием этапов их формирования в процессе освоения образовательной программы и видов оценочных средств

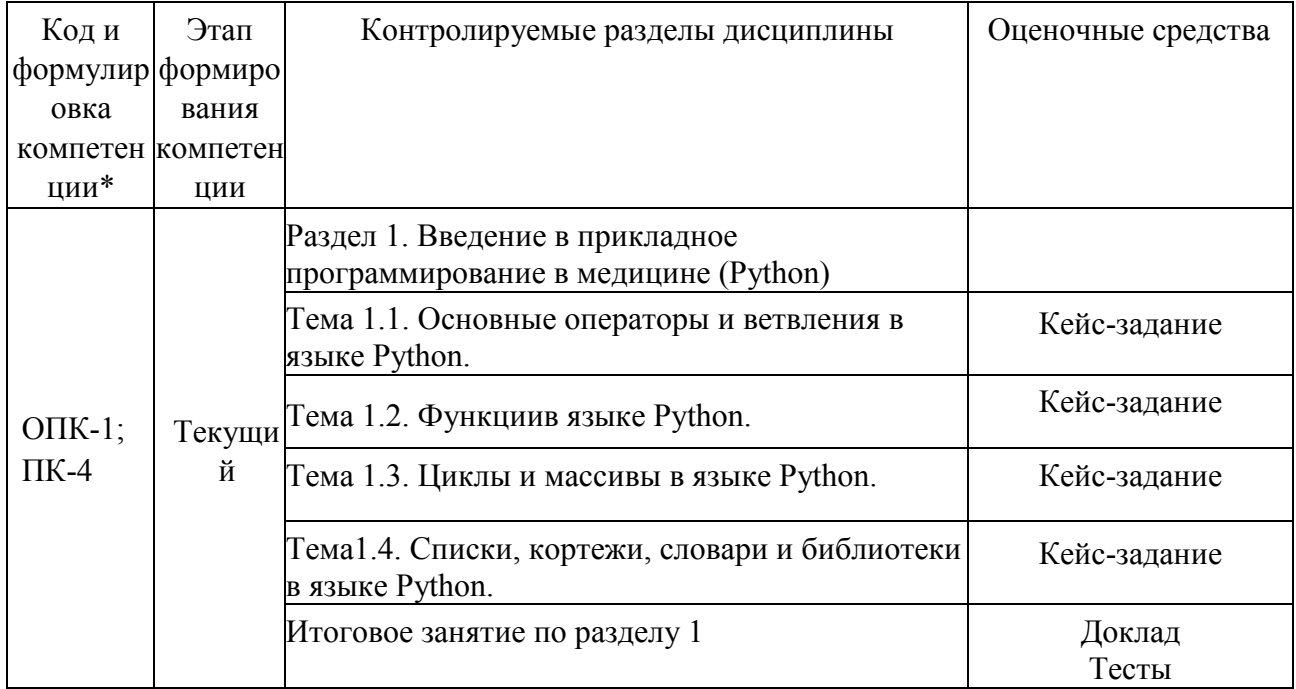

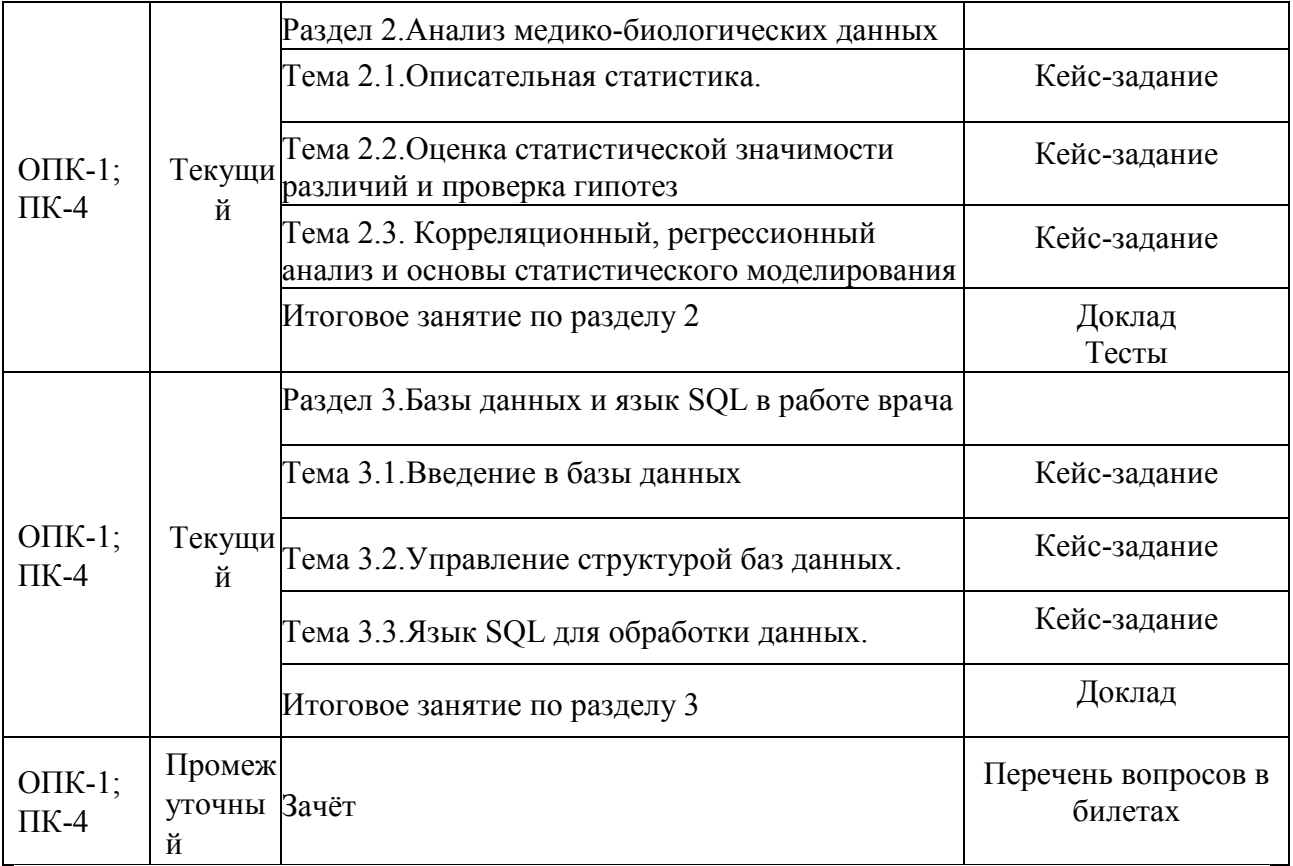

### **4.Содержание оценочных средств текущего контроля**

Текущий контроль осуществляется преподавателем дисциплины при проведении занятий в форме: кейс-задания, доклада, теста.

4.1. Кейс-задания для оценки компетенций: ОПК-1, ПК-4

#### **Кейс-задания:**

1. Создать функцию, превращающую любое целое число на входе в порядковый номер (строка), дописав к этому числу "-й", например, "1" в "1-й".

2. Составить функцию, которая принимает на вход массу (целое число) и рост (целое число), и возвращает индекс массы тела (число с плавающей точкой). 3. Принять на вход температуру тела (число с плавающей точкой), а на выходе выдать "повышенная", "нормальная", "пониженная" или "комнатная" (строка). 4. Рассчитать ЧСС по формуле ЧСС = 60/(R-R). Ввести условия: от 60 до 90 в минуту - норма. более 90 в минуту - тахикардия, менее 60 в минуту – брадикардия. 5. Спросить "Do you speak Latin?" (принять ответ на вопрос в виде строки), и поприветствовать мир на соответствующем языке - латинском или русском. 6. Вывести сообщение «Запишитесь к эндокринологу», если пациент вводит значение веса более от 80 до 90 кг; «Запишитесь к эндокринологу и кардиологу» более 90 кг, «Консультация не требуется» - менее 80 кг.

7. Имея на входе группы крови и резус-факторы донора и рецепиента (два кортежа, первое значение в которых строка или целое число, а второе - булево), вернуть ответ (булево значение), допустимо ли такое переливание с точки зрения трансфузиологии.

8. По полу (строка либо целое число), расовой принадлежности (строка либо целое число), возрасту (целое число) и уровню креатинина в сыворотке крови (число с плавающей точкой) вычислить скорость клубочковой фильтрации (число с плавающей точкой).

9. Зная скорость клубочковой фильтрации (число с плавающей точкой), сравнить ее с интервалом референсных значений и выдать на выходе, норма это или не норма (булево значение).

10. Принять на вход симптомы пациента (список строк), и сравнив его с эталонным списком симптомов, определить диагноз (строка) по принципу дифференциальной диагностики. Астма или аллергический ринит? Депрессия или генерализованное тревожное расстройство? Обычная боль или нейропатическая?

4.2 Темы докладов для оценки компетенций ОПК-1 ПК-4

- 1. Области применения языка Python в медицине.
- 2. Сравнение Python и других языков по синтаксису языка.
- 3. История возникновения и развития языка Python.
- 4. Краткий обзор языка Python.
- 5. Отличительные особенности языка программирования Python.
- 6. Функции в языке Python.
- 7. Синтаксис языка Python.
- 8. Библиотеки языка Python.
- 9. Последовательности и кортежи в языке Python.
- 10. Типизация в языке Python.

4.3 Тестовые вопросы с вариантами ответов для оценки компетенций ОПК-1,  $\Pi K-4$ 

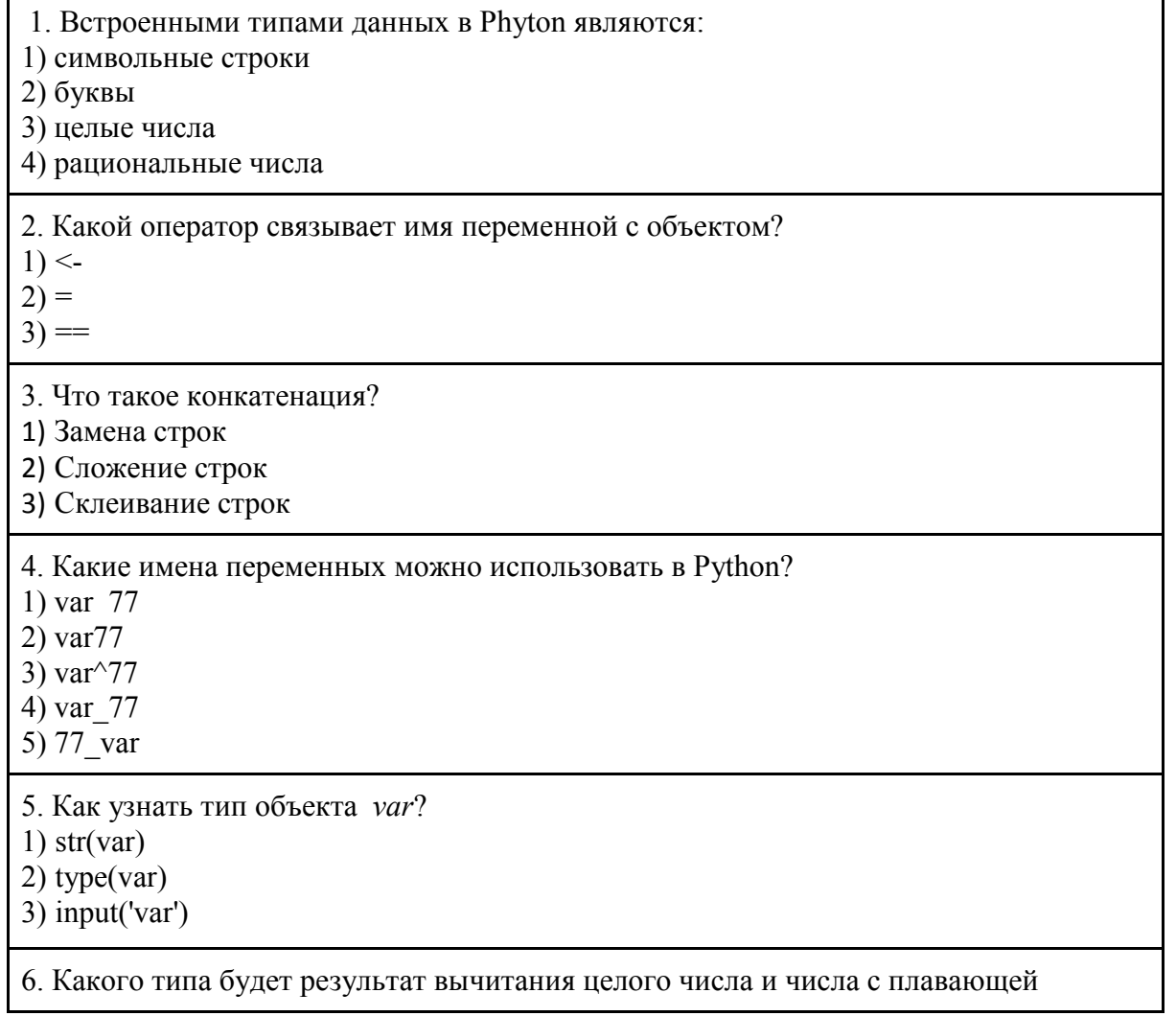

запятой? 1) Целое число 2) Число с плавающей запятой (дробное) 3) Символьная строка 7. Как изменить тип переменной на целочисленный? 1) Int(var)  $2) str(var)$  $3)$  float(var)  $4)$  bool(var) 8. Как изменить тип переменной на число с плавающей запятой?  $1)$  Int(var)  $2) str(var)$  $3)$  float(var)  $4)$  bool(var) 9. Каким будет результат выражения var + '90', если var = input(), а пользователь введет с клавиатуры 10?  $1)100$  $2)1090$ 3) Выдаст ошибку 10. Как используется строка MainHeading в следующем примере: MainHeading 1) в качестве заглушки, чтобы в средствах визуального форматирования было видно, что форматируется 2) в качестве имени переменной для макроподстановки 3) содержит значение, на которое можно сослаться в другом месте документа 11. Дан массив >>> c = array([[1,2], [2,3], [4,5]]) Чему равен срез с[:,1]: 1)  $array([1, 2, 4])$ 2)  $array([2, 3])$ 3)  $\arctan(2, 3, 5)$ 12. Какой из перечисленных обработчиков mod python выполняется раньше других: 1) PythonPostReadRequestHandler 2) PythonHandler 3) PythonFixupHandler 13. Что будет получено в результате вычисления следующего выражения:  $(0 < 5 \le 3)$ and  $(0/0)$ : 1) Тгие (или 1) 2) False (или 0) 3) синтаксическая ошибка 14. Какое из приведенных ниже регулярных выражений некорректно: 1)  $a+b++$  $2)$  (?P(ac)) 3)  $(a+b+)$ 15. Что такое регулярное выражение: 1) шаблон, описывающий множество строк

2) синтаксически правильное выражение на языке Python 3) шаблон для поиска файлов в каталоге 16. Для чего нужны функции модуля gettext: 1) для получения текста от пользователя 2) для обеспечения интернационализации программы 3) для чтения строки со стандартного ввода 17. Как средствами самого Python определить имена формальных аргументов функции func(), если известно, что функция написана на Python: 1) func. func globals 2) inspect. getargspec(func) 3) func. func locals 18. Какие кодировки исходного текста программы поддерживает интерпретатор Python: 1) большинство кодировок, распространенных сегодня 2) ASCII, Latin-1, UTF-8  $3)$  ASCII 19. Какой метод позволяет узнать, имеет ли данное сообщение несколько частей:  $1)$  items()  $2)$  get main type()  $3)$  get payload() 20. Какая встроенная функция Python лучше всего подходит для цепочечных вычислений<sup>.</sup>  $1)$  chain()  $2)$  map()  $3)$  reduce() 21. Сокрытие информации о внутреннем устройстве объекта, при котором вся работа с объектом ведется только через общедоступный интерфейс, называется: 1) абстракцией 2) инкапсуляцией 3) агрегацией 22. Какие новые имена появятся в текущем модуле после выполнения следующего кода: import sreasre from reimport compile 1) имена sre, ге и compile 2) только имена ге и compile 3) только имена sre и compile 23. Каким образом в модуле poplib представлен сеанс работы с POP3-сервером: 1) набор функций 2) экземпляр класса РОРЗ 3) список кортежей 24. В каком молуле нужно искать функции, помогающие тестировать программу: 1) dictutils 2) profile 3) unittest

25. Чему будет равен результат выполнения: urlparse. urlsplit("http://google. com/search?q=Python#1"): 1) ('http', 'google.com', '/search', ", 'q=Python', '1') 2) ('http://', 'google.com/', 'search?', 'q=Python#', '1') 3) ('http', 'google.com', '/search', 'q=Python', '1')

26. Для чего применяется метод nextset() объекта-курсора:

1) для перехода к следующему набору записей результата запроса

2) для перехода к следующей записи результата запроса

3) для получения следующего набора записей результата запроса

27. Какой метод позволяет узнать, имеет ли данное сообщение несколько частей:

 $1)$  items()

 $2)$  get payload()  $3$ ) is multipart()

28. Экземпляры какого класса сочетают замок и средство коммуникации между потоками:

1) Event

 $2)$  Lock

3) Condition

29. Как перевести Unicode-строку и в кодировку koi8-r:

 $1)$  u. decode('koi8-r')

 $2)$  u. encode('koi8-r')

3) string.  $decode(u, 'koi8-r')$ 

30. К какому уровню модели взаимодействия открытых систем относится протокол  $FTP:$ 

1) приложений

2) представления

3) сетевому

## ОТВЕТЫ К ТЕСТОВЫМ ЗАДАНИЯМ

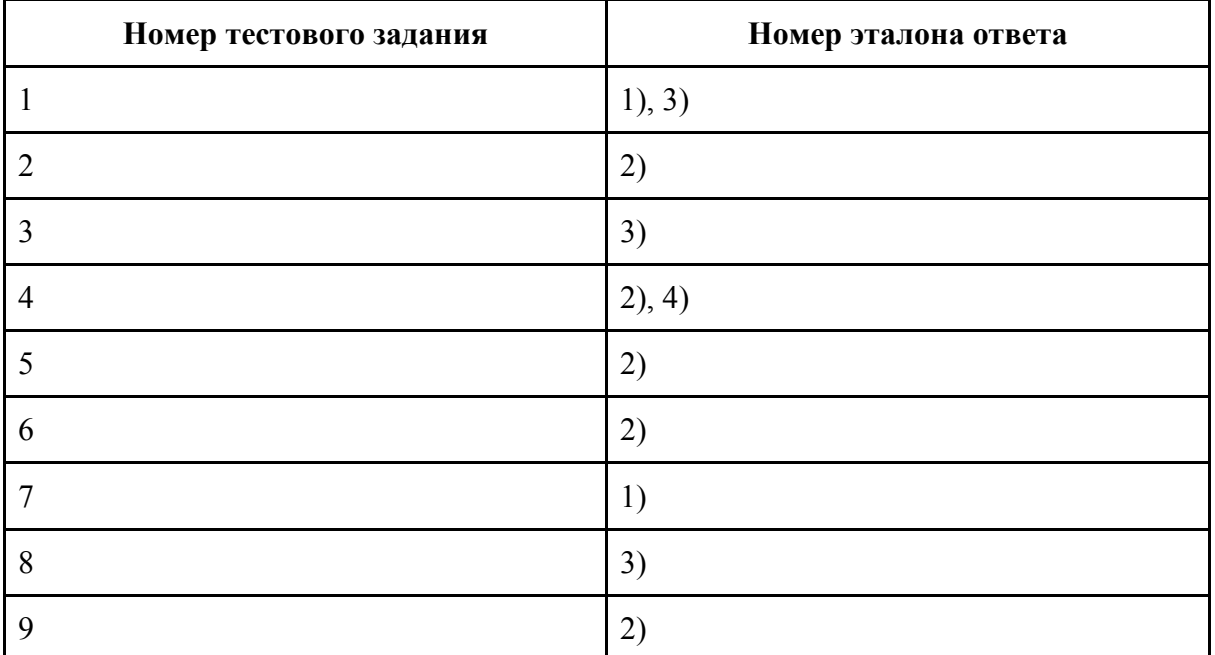

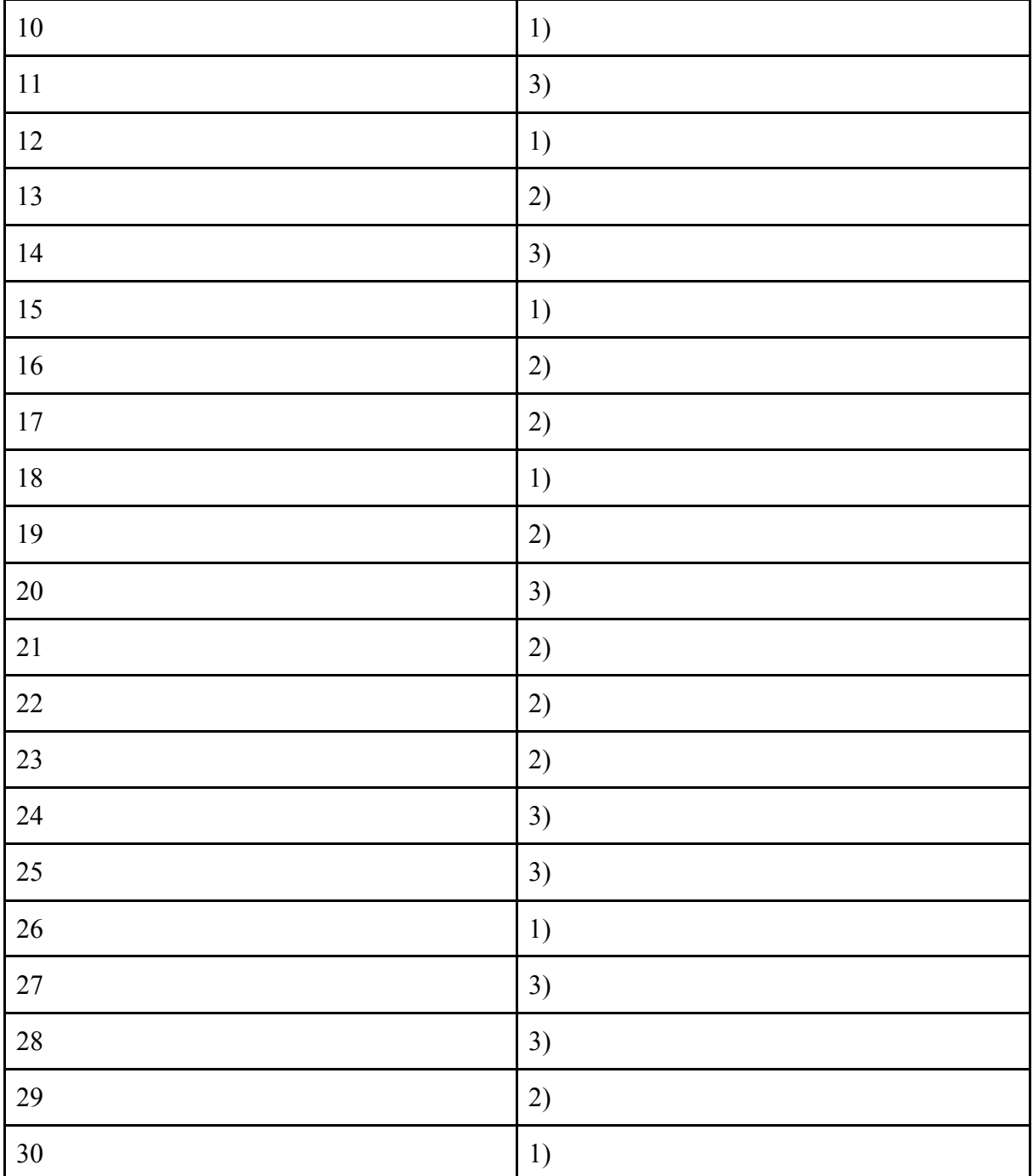

## **5. Содержание оценочных средств промежуточной аттестации**

Промежуточная аттестация проводится в виде зачета

5.1 Перечень контрольных заданий и иных материалов, необходимых для оценки знаний, умений, навыков и опыта деятельности: вопросы по разделам дисциплины.

5.1.1 Вопросы к зачёту по дисциплине «Информационные технологии» для оценки компетенций ОПК-1, ПК-4:

1. Понятие генеральной совокупности и выборки. Выборка, объём выборки, репрезентативность. Примеры. Виды выборок (зависимые и независимые). Примеры из практики

2. Понятие статистической гипотезы. Шаги проверки статистических гипотез.

3. Параметрические критерии, условия их применения. Т-критерий Стьюдента. Его виды (для парных и независимых выборок, для одной выборки). Условия применения.

4. Сравнение более двух зависимых и независимых выборок.

5. Одномерный дисперсионный анализ. Условия использования. Обоснование применения поправок Бонферрони и Дункана.

6. Многофакторныйдисперсионный анализ. Условия использования.

7. Обоснование применения поправок Бонферрони и Дункана при дисперсионном анализе.

8. Непараметрические критерии, условия их применения.

9. Сравнение двух зависимых и независимых выборок (U-тест Манна и Уитни, Тест Уилкоксона, Знаковый тест).

10. Сравнение более двух зависимых и независимых выборок (Н-тест по методу Крускала и Уоллиса, Тест Фридмана).

11. Дайте определение уровня значимости, доверительной вероятности. Объясните суть ошибок первого и второго рода.

12. Что такое мощность критерия? Какие факторы на нее влияют?

13. Объясните суть правила трех сигм.

14. В работе имеется 4 группы сравнения: результаты общего белка до поступления, на 1 день, на 6 день и на момент выписки. Данные подчиняются нормальному закону распределения. Порекомендуйте подходящий критерий для определения наличия статистически значимых отличий между всеми четырьмя группами. Какой тест необходимо выбрать при сравнении группы до лечения и группы 1 день?

15. Какой тест необходимо использовать, если нужно проверить, имеются ли статистически значимые разтличия между средним показателем систолического давления, полученного до лечения, от нормального значения 120?

16. В работе имеется 4 группы сравнения: результаты до поступления, на 1 день, на 6 день и на момент выписки. Данные не подчиняются нормальному закону распределения. Порекомендуйте подходящий критерий для определения наличия статистически значимых различий при сравнении группы до лечения и группы 1 день?

17. Имеются 2 группы сравнения: опытная и контрольная. Порекомендуйте подходящий тест для определения наличия статистически значимых различий для случая нормального распределения и отклонения от нормального распределения.

18. Корреляция. Коэффициент корреляции, его свойства.

19. Графическое представление линейной корреляции. Параметрический коэффициент корреляции Пирсона.

20. Непараметрические коэффициенты корреляции Спирмена и Кендала. Условия их применения.

21. Частная корреляция.

22. При корреляционном анализе получен коэффициент корреляции -0,245 (р≤0,05). Охарактеризуйте силу связи. Можно ли использовать данный результат в научном исследовании?

23. Регрессионный анализ. Уравнение линейной регрессии, коэффициенты регрессии.

24. Графическое представление, кривая регрессии.

25. Обоснуйте необходимость подсчета коэффициента детерминации при регрессионном анализе.

- 26. Простая линейная регрессия.
- 27. Множественная линейная регрессия.
- 28. Бинарная логистическая регрессия.
- 29. Порядковая регрессия.
- 30. Дискриминантный анализ.

31. Кластерный анализ. Меры расстояния между объектами. Алгоритмы кластеризации (иерархическая кластеризация и метод к-средних). Наиболее распространенные методы иерархического анализа. Дендрограмма.

- 32. Что такое база ланных?
- 33. Что такое система управления базами данных?
- 34. В каком виде представляется информация, хранящаяся в базах данных?
- 35. Что входит в понятие структура базы данных?
- 36. Какими параметрами характеризуется поле базы данных?
- 37. Перечислите типы полей базы данных.
- 38. Что такое запись?
- 39. Разработка базы данных. Процесс создания таблицы базы данных.
- 40. Сортировка информации таблицы базы данных.
- 41. Фильтрация информации таблицы базы данных.
- 42. Что такое запрос? Чем запрос отличается от результата фильтрации базы данных?
- 43. Процесс создания запроса к базе данных.
- 44. Что подразумевается под таблицей и полем в SQL?
- 45. Что такое первичный ключ (Primarykey)?
- 46. Что такое индексв SQL?
- 47. В чем разница между командами DROP и TRUNCATE?
- 48. Какие операторы доступны в SQL?
- 49. Что такое подзапрос в SQL?
- 50. Перечислите способы получить количество записей в таблице?
- 51. Что такое ограничение по умолчанию?
- 52. Что такое AUTO INCREMENT?
- 53. В чем разница между списком и кортежем в Python?
- 54. В чем разница между =  $u = ?$
- 55. Объясните функцию range BPython
- 56. В чем разница между списками и массивамив Python?
- 57. Как объединить два списка в список кортежейв Python?
- 58. В чем разница между pass, continue и breakв Python?
- 59. Как писать комментарии на Python?
- 60. Что такое локальные и глобальные переменные в Python?
- 61. Какие типы данных поддерживаются в Python?
- 62. Что такое словарь в Python?
- 63. Как получить доступ к значениям в словарев Python?
- 64. Что такое forи whileв Python?

## 6. Критерии оценивания результатов обучения

Для зачета

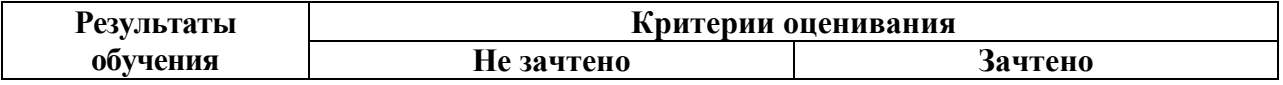

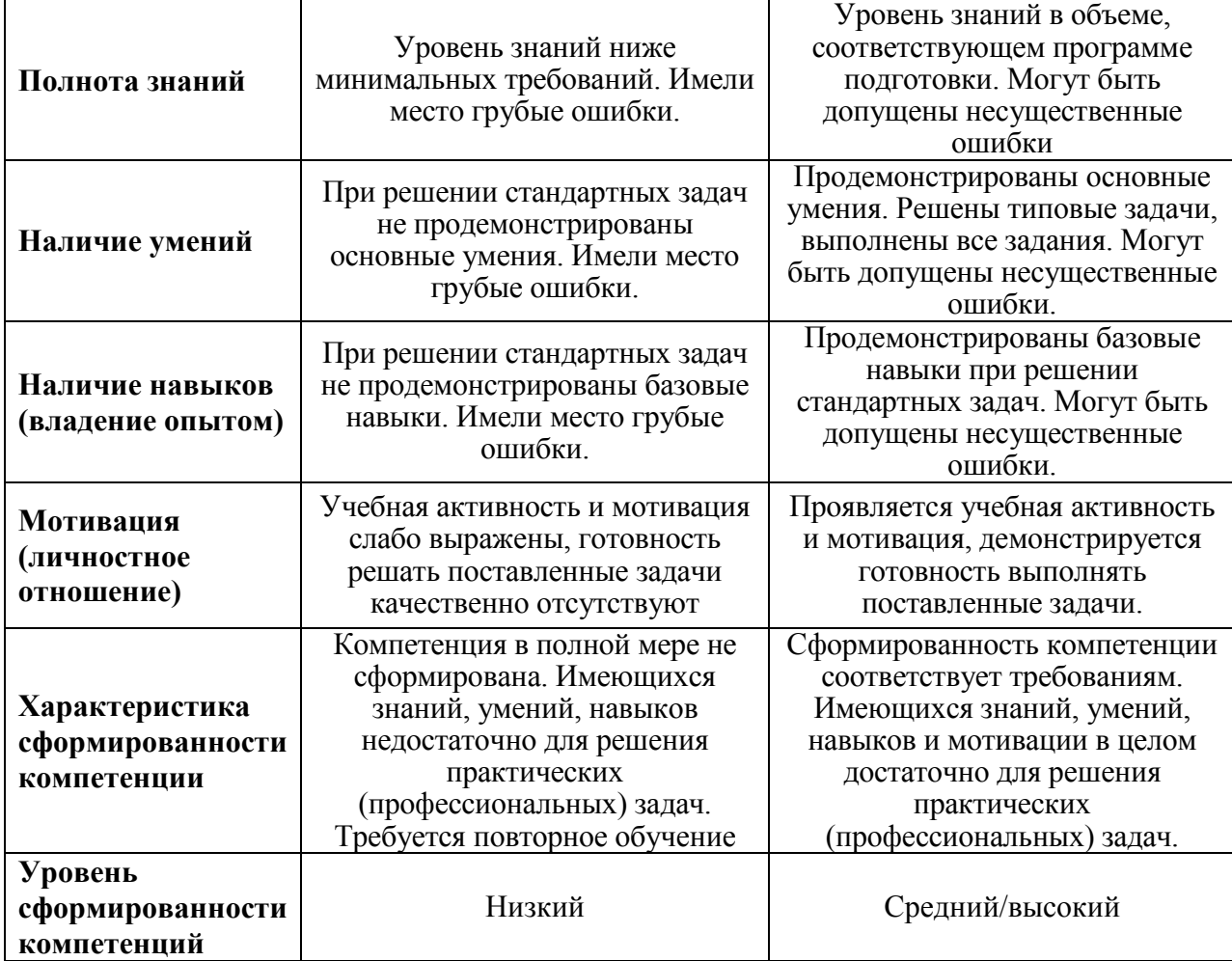

Для тестирования:

Оценка «5» (Отлично) - баллов (100-90%) Оценка «4» (Хорошо) - балла (89-80%) Оценка «3» (Удовлетворительно) - балла (79-70%)

*Менее 70% – Неудовлетворительно – Оценка «2»* 

Разработчики:

Баврина Анна Петровна, к.б.н., доцент, заведующий кафедрой информационных технологий. Борисов Игорь Борисович к.б.н., доцент кафедры информационных технологий.

Дата «\_\_\_\_\_» \_\_\_\_\_\_\_\_\_ 2023г.